**Užduotis "Cheminiai elementai"** 

**Pasirinkite elementą iš periodinės elementų lentelės ir sukurkite jo profilį/vizitinę kortelę Facebook (su kuo**  jis reaguoja? su kuo nereaguoja? kur "gyvena" periodinėje lentelėje?).

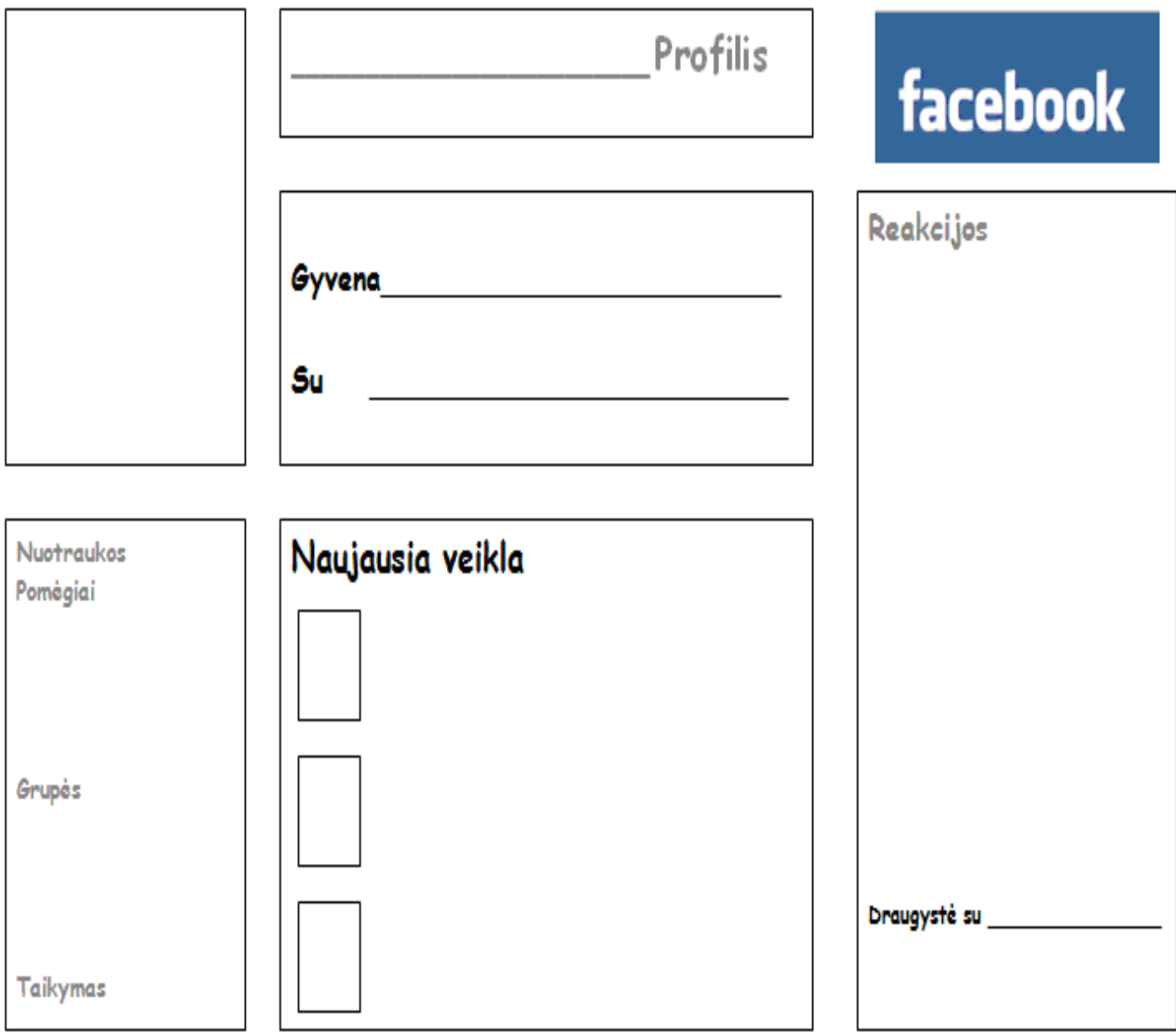